### **3. OPERATORI**

Scopul oricărui program de calcul este de a prelucra datele stocate în variabile, în conformitate cu un algoritm de calcul, pentru a obtine rezultate. Variabilele, desi constituie o parte importantă a unui limbaj de programare, fără un set de operatori și un set de instrctiuni care să stabilească ce operații se efectuează asupra lor și cum se fac aceste operații, nu au nici o importanță.

În limbajul C există o multitudine de operatori, care pot fi grupaţi în următoarele clase principale:

- operatori aritmetici;

- operatorul de atribuire şi de atribuire aritmetică;

- operatori de incrementare şi de decrementare;

```
- operatori relationali:
```
- operatori logici;

- operatori la nivel de bit.

#### **3.1. Operatori aritmetici**

Limbajul C foloseşte 5 operatori aritmetici : **+** (adunarea a două valori); **-** (scăderea a două valori); **\*** (înmulţirea a două valori; **/** (împărţirea a două valori); **%** (restul înpărţirii a două valori). Efectul primelor 4 operatori este bine cunoscut din algebră. Operatorul *%* reprezintă operatorul algebric **modulo n** şi furnizează restul împărţirii unui număr întreg la n. De exemplu, o instrucţiune de forma: *a=13%5;* va atribui variabilei de tip întreg *a* valoarea *3*.

Considerăm programul de calcul din exemplul 3.1, care realizează transferarea în grade Celsius şi Kelvin a unei temperaturi exprimate în grade Fahrenheit:

*Exemplu 3.1* /\* Programul ex\_3\_1\*/ #include <stdio.h> void main (void) { float ftemp, ctemp, ktemp=273.15; printf("\n Introduceti temperatura in grade Fahrenheit >"); scanf("%e",  $\&$ ftemp); ctemp =  $(\text{ftemp-32})$ \*5/9;<br>ktemp+=  $(\text{ftemp-32})$ \*5/9; printf("\n Temperatura in grade Celsius  $\frac{6}{9}$ g. Temperatura in grade Kelvin  $\frac{6}{9}$ ", ctemp, ktemp); }

Referitor la modul în care limbajul C avaluează expresiile în care intervin operatorii aritmetici, sunt necesare următoarele precizări: 1) ca și în algebră, în expresiile, în care nu intervin paranteze, mai întîi se efectuează operațiile de înmultire și împărțire și apoi de adunare și scădere. Spunem, că înmultirea și împărtirea **preced** adunarea și scăderea, adică operatorii \* și / au o prioritate mai mare decît operatorii + şi -; 2) în expresiile, în care intervin paranteze, acestea vor fi efectuate începînd cu perechea cea mai interioară şi terminînd cu perechea superioară.

# **3.2. Operatori de atribuire şi de atribuire aritmetică**

În limbajul C se folosesc o serie de operatori, care comprimă instrucțiunile. Considerăm următoarea instrucțiune de atribuire: *a = a+b;* în care valoarea lui *b* este adunată cu valoarea lui *a* şi rezultatul este atribuit variabi-lei *a* prin intermediul operatorului de atribuire "=".

În limbajul C această instrucţiune poate fi scrisă astfel *a+=b;*. Efectul este acelaşi dar expresia este mai compactă. Toti operatorii aritmetici pot fi combinati cu semnul egal în acelaşi mod, obţinîndu-se **operatorii de atribuire aritmetică** prezentați în tabelul 5.

O altă modalitate de a compacta codul o constituie

utilizarea expresiilor în locul variabilelor. Acest lucru se poate constata şi din exemplul următor în care s-a rescris într-o formă compactă, programul de conversie a temperaturilor.

*Exemplul 3.2.*

}

/\* programul Ex\_3\_2 \*/  $\#$  include  $\lt$ stdio.h $>$ void main (void) { float ftemp, ktemp=273.15;

printf("Introduceți temperatura în grade Fahrengheit >"); scanf("%e", &ftemp); ktemp+-=(ftemp-32)\*5/9; printf("\n Temperatura în grade Celsius %g temperatura în grade Kelvin %g ", (ftemp-32)\*5/9, ktemp);

### **3.3. Operatorii de incrementare şi decrementare**

**Operatorul de incrementare**, simbolizat **++** şi **operatorul de decrementare**, simbolizat **—** sunt specifici limbajului C şi au ca efect creşterea cu 1, respectiv micşorarea cu 1, a valorii variabilei, căreia i se aplică. Considerăm următorul program: *Exemplul 3.3.*

> /\* Programul ex  $3\frac{3 *}{ }$ # include <stdio.h> void main (void)

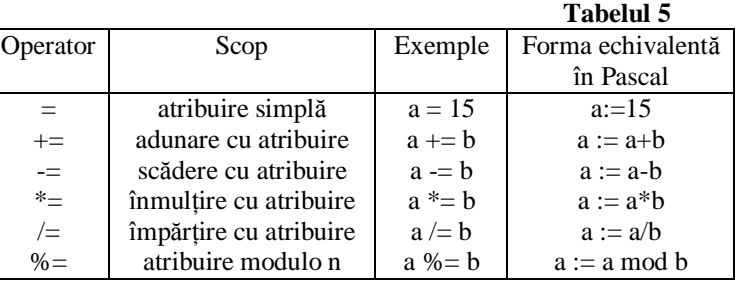

```
{
  int i=0, j=0;
  printf("\ni=%4d\tj=%4d",i,j);
  printf("\ni=%4d\tj=%4d",i++,--j);
  printf("\ni=%4d\tj=%4d",i,j);
```
Dacă rulăm acest program vom obţine pe ecran următorul rezultat:

 $i=0$  $i=0$  $i=0$  $i=-1$ 

}

 $i=1$  $i=-1$ 

Primul apel al functiei **printf** afisează valorile inițiale ale lui *i* și *j* care sunt egale cu 0, ca efect al primei instrucțiuni din program. În al doilea apel al functiei **printf** sunt folositi operatorii de incrementare a valorii lui *i* si respectiv *j*. Din rezultatul obtinut observăm că valoarea lui *j* s-a modificat devenind -1. Acest rezultat explică modul în care actionează operatorii ++ si --, sintetizat în următoarele:

- dacă opeeratorul ++ sau -- este folosit în faţa numelui variabilei, atunci mai întîi se modifică valoarea variabilei şi apoi este folosită noua valoare. Acest mod de utilizare poartă numele de **antidecrementare**, respectiv **antiincrementare**.

- dacă operatorul ++ sau -- este folosit după numele variabilei, atunci mai întîi este folosită vechea valoare, după care valoarea este modificată. Acest mod de utilzare se numeşte **postincrementare**, respectiv **postdecrementare**.

Operatorii ++ si -- pot deci incrementa sau decrementa o variabilă, fără a fi necesară o instructiune separată, contribuind și ei la compactarea programului.

## **3.4. Operatorii relaţionali**

**Operatorii relaţionali** sunt simboluri cu ajutorul cărora construim întrebările privind relaţiile existente între variabile. Acestea se numesc **expresii relaţionale** şi pot fi *adevărate* sau *false*.

Considerăm pentru exemplificare, un proogram de calcul care citeşte de la tastieră vîrsta unei persoane, pe care o compară cu vîrsta majoratului, adică cu valoarea 18.

```
Exemplul 3.4.
       /* programul ex 3\,4 */
       # include <stdio.h>
       void main (void)
       {
          int virsta;
          printf("\n Introduceti virsta >"); scanf("%d",&virsta);
          printf("\n Este virsta mai mica decit 18? %d", virsta<18);
        }
```
În limbajul C o expresie relaţională are valoarea 1 dacă expresia este adevărată şi valoarea 0, dacă expresia este falsă. Deci, spre deosebire de Pascal, în care adevărat şi fals sunt reprezentate prin variabile speciale de tipul "boolean", în limbajul C acestea sunt reprezentate prin valorile întregi 1 (sau orice altă valoare întreagă diferită de 0) şi, respectiv, 0. Expresiile relaţionale constituie cheia instructiunulor de ciclare si selectie.

Limbajul C foloseşte şase operatori relaţionali: 1) **<** strict mai mic; 2) **<=** mai mic sau egal; 3) **>** strict mai mare; 4) **>=** mai mare sau egal;  $5$ ) == egal cu;  $6$ )  $!=$  diferit de.

Într-o expresie relaţională pot fi folosiţi, pe lîngă operatorii relaţionari, şi operatorii aritmetici, ca în exemplul următor: *Exemplul 3.5.*

```
/* programul ex_3_5 */# include <stdio.h>
void main (void)
{
   int val;
   printf("\n Introduceti o valoare întreagă >");scanf("%d",&val);
   printf("\n Este %d egal cu 5+7 ? %d", val, val==5+7);
}
```
Dacă se rulează acest program şi se tastează numărul 12 la solicitarea valorii întregi, atunci pe ecran apare mesajul: *Este 12 egal cu 5+7 ? 1*, iar d acă se tastează orice altă valoare, de exemplu, numărul 11, atunci pe ecran apare mesajul: *Este 11 egal cu 5+7 ? 0*. Răspunsurile obţinute sunt corecte şi se explică prin faptul că operatorii relaţionale au o prioritate mai mică decît operatorii aritmetici.

Din cele precizate se poate constata, că operatorul relaţional "egal cu", simbolizat prin == este total diferit de operatorul de atribuire "egal", simbolizat prin =. Astfel, expresia *val == 5+7* care compară valoarea variabilei *val* cu expresia aritmetică *5+7*, răspunsul fiind 0 sau 1, este total diferită de expresia *val = 5+7* care atribuie variabilei *val* valoarea *5+7*, adică 12.

## **3.5. Operatori logici**

În cadrul programelor de calcul pentru luarea unei decizii cîteodată este necesar să combinăm mai multe expresii relaţionale, adică să efectuăm operaţii cu valorile *adevăr* şi *fals*, asociate cu valorile întregi *1* şi respectiv *0*. Aceste operaţii sunt operaţii din logica matematică: **sau logic** (**OR**), **şi logic** (**AND**), respectiv **negaţia logică** (**NOT**). Aceşti trei operatori logici sunt utilizaţi în limbajul C, înpreună cu operatorii relaționali, pentru construcția expresiilor logice necesare în luarea deciziilor. Simbolizarea acestor operatori logici este următoarea:**||** "sau logic" (OR), **&&** "şi logic" (AND), ! "negaţia logică" (NOT).

Considerăm următorul program, care solicită apăsarea unei taste şi răspunde la întebarea dacă tasta apăsată este o cifră sau un alt caracter.

*Exemplul 3.6*

```
/* programul ex 3\,6 */
# include <stdio.h>
void main (void)
{
   char ch;
   printf("\n Apăsaţi o tastă: "); ch=getche( );
   if (ch >= 48 && ch <= 57) printf ("este o cifră");
   else printf ("nu este o cifră");
}
```
Cheia acestui program o constitue expresia logică:  $ch$  >=48 &&  $ch$  <=57 construită cu operatorii raționali >=  $si$  <=  $si$ operatoril logic **&&**,care arată,că dacă ambele expresii relaţionale sunt adevărate,atunci întreaga expresie este adevărată. Aceasta se întîmplă doar dacă valoarea vareabilei *ch* este cuprinsă între 48 şi 57, adică reprezintă codul ASCII al unei cifre.

În limbajul C operatorii logici au o prioritate mai mică decît operatorii relaţionali.

#### **3.6. Operatorii la nivel de bit**

Aşa cum se ştie datele sunt reprezentate în memoria internă în formă binară. Pînă în prezent am utulizat tipurile de date (caracter, întreg, e.t.c.) cu care am efectuat operatii fără a vedea cum sunt combinate la nivelul bitilor și cum pot fi aceștea accesati în mod individual. Accesarea individuală a bitilor este necesară atunci, cînd în cadrul unui program de calcul pur gramatical programatorul interacţionează direct cu maşina.

Una din trăsăturile fundamentale ale limbajului C o constitue posibilitatea de a manevra cu bitii individuali cu ajutorul următoarelor operaţii: **&** - "şi logic" la nivel de bit (AND); **|** - "sau logic" la nivel de bit (OR); **^** - "sau exclusiv" la nivel de bit (XOR); **>>** - transfer la dreapta a biţilor; **<<** - transfer la stînga a biţilor; **~** - "complementul" la nivel de bit.

Acești operatori pot fi aplicați caracterelor și întregilor cu sau fără semn, dar nu pot fi aplicaţi numerelor reale. Deoarece operatorii la nivel de bit acționează asupra biților individuali, este important să precizăm că aceștea sunt numerotați de la dreapta la stînga (figura 1).

Pentru a explica modul în care lucrează operatorii la nivel de bit, considerăm 2 variabile de tip caracter, a şi b, cărora le atribuim valorile hexazecimale F0 și 0F:  $a = 1111000$ ;  $b = 00001111$ .

**Operatorul &** (AND) se aplică la doi operanzi de acelaşi tip realizînd "**şi logic**" bit cu bit:

$$
\& \quad \frac{11110000}{00001111}
$$
\n
$$
\& \quad \frac{00001111}{00000000}
$$

În mod obişnuit, operatorul & este utilizat pentru a testa dacă un bit este setat pe 0 sau 1. Procesul de testare constă în efectuarea unei operatii AND la nivel de bit între variabila, al cărea continut îl testăm și o constantă hexazecimală, numită mască, care are setat pe 1 doar bitul ce urmează a fi testat.

De exemplu, pentru a testa dacă bitul 4 al variabilei de tip caracter *car* este setat pe 1 sau 0 vom folosi următoarea instrucțiune *bit4 = car & 0x10;*.

Să exemplificăm procesul de testare pentru două valori ale variabilei *car*.

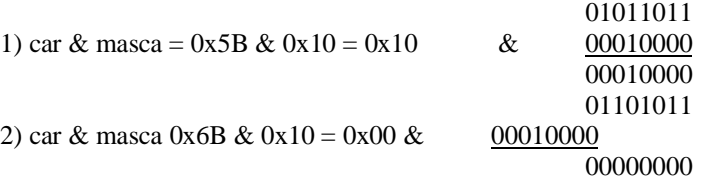

Din exemplele prezentate se constată că rezultatul operaţiei este diferit de 0, în cazul în care bitul respectiv este setat pe 1 şi 0, în cazul în care este setat pe 0.

**Operatorul |** (OR) se aplică la 2 opranzi de acelaşi tip realizînd "**sau logic**" bit cu bit:

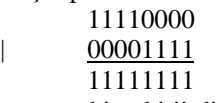

În mod obişnuit operatorul **|** este utilizat pentru a combina biţii din două variabile într-una singură. Considerăm, de exemplu, două variabile *car1* şi *car2* de tipul caracter. Presupunem, că biţii de la 0 la 3 ai lui *car1* conţin o valoare, iar biţii de la 4 la 7 a lui *car2* conţin o altă valoare şi că dorim să punem împreună cele două valori în aceiaşi variabilă *car* de tipul caracter. Acest lucru se realizează prin folosirea instrucţiunii *car = car1|car2;*

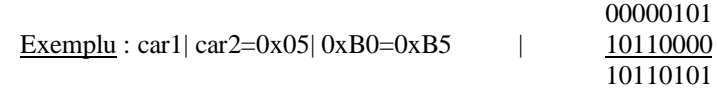

**Operatorul**  $\wedge$  (XOR) se aplică la 2 operanzi de același tip realizînd operația logică "**sau exclusiv**" bit cu bit conform următoarei reguli:  $0^0 = 1^1 = 0$ ;  $0^1 = 1^0 = 1$ . Acest operator este utilizat fie pentru a șterge un bit, fie pentru a-l seta. Astfel, dacă dorim stergerea bitului 7 și setarea bitului 3 al variabilei *a*, vom folosi instrucțiunea  $a = a \land 0x88$ ; Fie  $a = 0xF0$ . Ca rezultat avem a = 0x78.

Se constată cu uşurinţă, că dacă se repetă operaţia *a = a ^ 0x88* se va seta bitul 7 şi se va şterge bitul 3, asfel ca variabila *a* recapătă valoarea avută iniţial.

**Operatorii >>** şi **<<** se aplică unui singur operand de tipul întreg sau caracter. Ei au ca efect translatarea la dreapta, respectiv la stînga a biţilor cu un număr de poziţii egal cu numărul ce urmează operatorului.

În cazul operatorului **>>**, poziţiile din stînga rămase libere vor fi completate cu 0 sau 1, în funcţie de tipul şi valoarea variabilei asupra căreia se operează. În cazul variabilelor de tip caracter şi întreg, bitul cel mai din stînga este folosit pentru semn (1 pentru

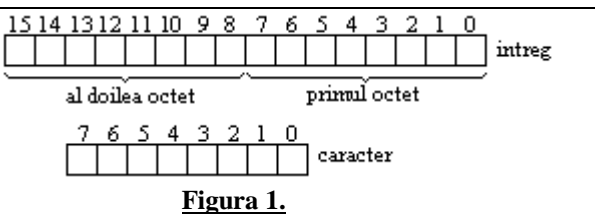

semnul "-", 0 pentru semnul "+"), iar restul biților pentru memorarea valorii efective. În cazul variabilei de tipul caracter și întreg declarate fără semn (**unsigned**) se folosesc toți biții pentru memorarea valorii. Deci, la aplicarea operatorului >> asupra unei variabile ce conţine o valoare negativă, pentru păstrarea semnului "-", poziţiile din stînga rămase libere vor fi completate cu 1. În cazul variabilelor fără semn sau cu valori pozitive operatorul  $>$  va completa cu 0 pozițiile rămase libere în stînga. Fie a=0xF0= = 11110000 - variabilă declarată de tipul caracter fără semn, atunci valoarea lui *a* după evaluarea expresiei *a=a>>1;* - 11111000.

Asa cum se poate constata, translatarea la dreapta cu o poziție este echivalentă cu o împărțire prin 2.

În cazul **operatorului <<** poziţiile din dreapta rămase libere vor fi complectate cu 0, indeferent de tipul şi valoarea operatorului. Astfel dacă b = 0x0F = 0001111, atunci valoarea lui *b* după evaluarea expresiei b=b>>1: 00011110.

Se constată că transltarea în stînga cu o poziție este echivalentă cu o înmulțire cu 2 a valorii operandului.

**Operatorul ~** se aplică unui singur operant și efectuiază o operație de negare logică la nivel de bit. Deci el va transforma toți bitii setati 1 în 0, iar pe cei setati 0 în 1. Astfel dacă a=0xF0=11110000, atunci ~a=00001111=0x0F. Pentru a exemplifica cum sunt utilizati operatorii la nivel de bit, în exemplul 3.7 este prezentat un program care realizează transformarea unei vvariabile de tip întreg din hexazecimal în binar.

```
Exemplul 3.7
      /* Programul ex_3_7 */
      # include (stdio.h)
       void main (void)
       {
          int i, numar, bit;
          unsigned masca=0x8000;
          printf ("\nIntroduceti un numar hexazecimal >"); scanf("%x",&numar);
          printf("\nforma binara a lui %x este :",numar);
          for (i=0; i<=15; i++){
                  bit(masca & numar) ?1 : 0;
                   printf("%2d",bit);
                   if(i==7) printf("--");
                  massca = masca \gg 1;
           }
       }
```
Programul solicită introducerea unui întreg hexazecimal pe care va afişa în formă binară. Pentru aceasta în cadrul unei bucle se extrage cu ajutorul operatoruluii & şi apoi se tipăreşte valoarea lui. Cheia acestui program o constituie instrucţiunea *bit=(masca & număr*) ? 1:0; în care se foloseste semnul "?" cu operator de întrebare. Aceasta instrucțiune este o exemplificarea a unei instrucțiuni de forma: *var = (expresie logică) ? val1:val2;* care funcţionează astfel: dacă expresia logică este adevărată, variabila var va primi valoarea var1, iar dacă este falsă, atunci var va primi valoarea var2.

Revenind la exemplul prezentat, variabila *bit* va primi valoarea *1* dacă expresia *masca & număr* este adevărată şi 0, dacă acesta este falsă.

Deoarece valoarea inițială a variabilei masca este 0x8000, se extrage bitul 15, apoi masca este translatată la dreapta cu o poziție, căpătînd valoarea 0x4000, care va permite extragerea bitului 14. Acest proces continuă pînă cînd sunt extrași și afișați toți biții valorii introduse. Pentru a demarca cei 2 octeți ai variabilei număr du extragerea bitului 8 programul tipărește două caractere --.